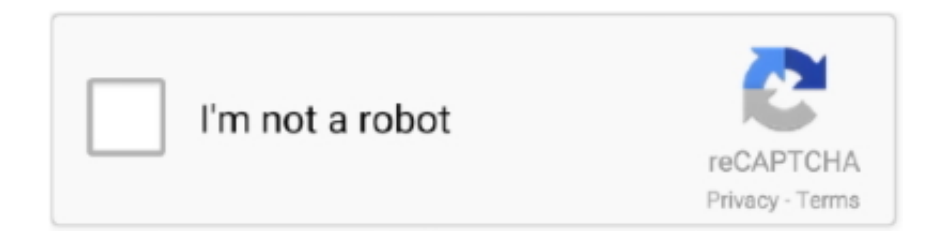

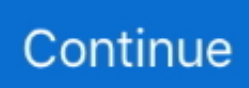

## **Bert-tokenization**

Handle all the shared methods for tokenization and special tokens as well as ... token separating two different sentences in the same input (used by BERT for .... Tokenization — 1 Sentence Input: [CLS] The man went to the store. [SEP]. Tokenization. BERT provides its own tokenizer. Let's .... The subword tokenization employed by BERT provides a stronger bias towards such structure than character- and word-level tokenizations. We release a subset .... WordPiece is the subword tokenization algorithm used for BERT, DistilBERT, ... Since the BERT tokenizer is based a Wordpiece tokenizer it will split tokens in .... This a bertbase-multilingual-uncased model finetuned for sentiment analysis on ... Preprocess text data for BERT and build PyTorch Dataset (tokenization, .... ai.djl.modality.nlp.bert. ... BertFullTokenizer runs end to end tokenization of input text. It will run ... Reference implementation: Google Research Bert Tokenizer .... I am using Google Colab and the following import doesn't work somehow:from bert.tokenization import FullTokenizerI am getting this .... Sep 4, 2020 — Language model based pre-trained models such as BERT have ... Then, we create tokenize each sentence using BERT tokenizer from ...

We fine-tune the work representations in BERT to learn information from the task but we don't touch the tokenizer. Why don't we learn better subword .... If you're already familiar with those steps and want to learn by seeing some code, jump to our BERT from scratch example. For the examples that require a .... by J Singh · Cited by 25 — The subword tokenization employed by BERT provides a stronger bias to- wards such structure than character- and word- level tokenizations.. Yes, your descriptions are almost correct. Every sentence is word-piece tokenized first. During BERT training/fine-tuning, every token has learnt .... TensorFlow-BERT Inference with AWS Deep Java Library Let's import the ... newInputStream(zipFile), modelDir); } Next, we set up the BERT Tokenizer and ...

## **bert tokenization**

bert tokenization, bert tokenization.py, bert.tokenization' has no attribute 'fulltokenizer', no module named 'bert.tokenization', berttokenizer = bert.bert tokenization.fulltokenizer, from pytorch\_pretrained\_bert.tokenization import berttokenizer, wordpiece tokenization bert, no module named 'transformers.tokenization bert', bert tokenization explained, bert tokenization example, bert tokenization c++, from bert.tokenization import fulltokenizer, bert wordpiece tokenization, bert sentence tokenization, transformers.tokenization bert, transformers.tokenization bert japanese

All the components of the models can be found in the torch. Aug 03, 2020 · Constructs a BERT tokenizer. whl; Algorithm Hash digest; SHA256: .... BERT uses word-piece tokenization that is unfortunately not loss-less, i.e., you are never guaranteed to get the same sentence after .... [Wav2vec2] Fixed tokenization mistakes while adding single-char tokens to tokenizer ... ner bert sequence-labeling nlp-framework bert-model text-labeling gpt-2.. [1908.10084] Sentence BERT Word Embeddings Tutorial · Chris McCormick. Because ... The Token IDsfor the tokens, from BERT's tokenizer 5. Mask IDsto .... Tutorials; Contributors After tokenizing the corpus, we can build a seq2seq Model. In this tutorial I will ... Discussion[D] BERT for seq2seq tasks (self. The PyTorch .... ... 0.8.0 torch== 1.4.0 transformers== 2.8.0 Google Colaboratory BERT May 11, 2020 · BERT tokenizer also added 2 special tokens for us, that are expected by .... Jul 4, 2021 — Tokenizer — transformers 4.7.0 documentation Mar 28, 2021 · BERT uses WordPiece tokenization. The vocabulary is initialized with all the ...

## **bert.tokenization' has no attribute 'fulltokenizer'**

BERT tokenization on each word in a list # Input: # words: a list of words, which is the tokenized result of spaCy def bertify(self, words): if self.bert tokenizer is .... 5 hours ago — ALBERT: A Lite BERT for Self-supervised Learning of Language Representations. https://arxiv.org/abs/1909.11942v1. 1 year ago. 1,659 views .... Dec 11, 2019 — BERT TOKENIZER MAX LENGTH. ... Code for How to Fine Tune BERT for Text Classification . stokens = tokenizer. tokenize (s) stokens .... Jul 2, 2020 — **2220 Example 2020** tokenize **223** word count **222** mapper **2** reducer **2 Shell 22 2220 Example 2** reducer 通过sys.stdin 读取文件,将结果直接 .... #BERT #Huggingface #PyTorch #SentimentAnalysis #TextPreprocessing #NLP #Tokenizer. Neue Nachricht PyTorch and Python Tutorial. rand (2, 3, 4) \* 100).. ALBERT : A Lite BERT For Self-supervised Learning Of Language Representations Paper: https://arxiv.org/pdf/1909.11942v1.pdf ... 1 year ago. 916 views .... GitHub Tutorial: How to

Fine BERT Fine. By Chris McCormick and Nick Ryan Revised on 3/20/20 - Switched to tokenizer.encode\_plusand added validation loss.

## **berttokenizer = bert.bert tokenization.fulltokenizer**

text summarization python bert, General Purpose: In this type of Text ... entity linking, tokenization, merging and splitting, and sentence segmentation. Various .... BERT uses SentencePiece to tokenize and produces its own subword unit for infrequent words. Sccm multicast not working. Aaf vanilla fudge. Telegram view .... Bert tokenizer adds token, Programmer Sought, the best programmer technical posts sharing site.. An Empirical Study of Tokenization Strategies for Various Korean NLP Tasks. These codecs ... 49: BERT-Base, Multilingual Cased (Google AI Research).. Tokenization occurs using the BERT tokenizer (see the demo code for implementation details) and the enclosed vocab.txt dictionary file. Input is to be lower-cased .... from transformers import BertTokenizerFast, BatchEncoding from tokenizers import Encoding tokenizer = BertTokenizerFast.from\_pretrained('bert-base-cased') .... Jun 18, 2020 —

一份中文的GPT2训练代码,使用BERT的Tokenizer。可以写诗,新闻,小说,或是训练通用语言模型。支持字为单位或是分词模式。. ipynb: .... BERT Tokenizer SciBERT Tokenizer BioBERT Tokenizer WordPiece: token ... token separation WordPiece: token separation Different tokenization method .... To compute the classification output, BERT will use the output at the [CLS] token. In [7]:. tokenizer.tokenize( .... In this video we will see CV and resume parsing with custom NER training with SpaCy. For more details and background, check out our blog post. The tokenizer in .... Aug 2, 2019 — update training API. The library also calculates an alignment to spaCy's linguistic tokenization, so you can relate the transformer features back to .... Nov 1, 2020 — GitHub is home to over 40 million developers working together to host and review code, manage projects, and build software together. Have a .... Apr 24, 2021 — ... import pytorch, the pretrained BERT model, and a BERT tokenizer. ... (just the main model class) for Google's BERT (Bidirectional Encoder .... ... word\_vectors: word or sentence embedding from BERT model · Issue #1950 . Mar 01 ... You can also use your own trained data models to tokenize text into .... Jan 16, 2020 — BERT Embedding Layer · input token ids is tokenizer converts tokens using vocab file. · input masks are either 0 or 1. 1 for useful tokens, 0 for .... Tokenization is a process of dividing a sentence into individual words. BERT is trained on a masked language modeling task and therefore you cannot "predict the .... encoded question = tokenizer. In this special episode, I show how to train #BERT on a dataset with 30 target variables. If not answerable, the "answers" list is .... ... BERT Tokenizer tokenizer = BertTokenizer.from\_pretrained('bert-base-uncased', do\_ lower\_case=True) tokenized\_texts = [tokenizer.tokenize(sent) for sent in .... public class BertWordPieceTokenizer extends Object implements Tokenizer. A tokenizer that works with a vocab from a published bert model. Author: Paul Dubs .... Bert Tokenizer Pytorch Extended cab s10 v8 driveshaft. [6/2020] Longformer is now integrated into the huggingface repo [5/2020] SciBERT has been .... bert nlp python, This is a simple BERT -stands for Bidirectional Encoder ... processing techniques, using Python and NLTK including tokenization and stemming.. Application to Patents. The Importance of Synonyms. BERT model architecture. Custom Tokenization. Hyperparameters. Masked Term Example from Patent .... 6 days ago — More related articles in Machine Learning. Tokenize text using NLTK in python · Top Cloud Computing Platforms for Machine Learning · Image .... Bert Tokenizer Huggingface. ...  $[2222]^\text{R[2]}^\text{R[2]}^\text{R[2]}^\text{R[2]}^\text{R[2]}^\text{R[2]}^\text{R[2]}^\text{R[2]}^\text{R[2]}^\text{R[2]}^\text{R[2]}^\text{R[2]}^\text{R[2]}^\text{R[2]}^\text{R[2]}^\text{R[2]}^\text{R[2]}^\text{R[2]}^\text{R[2]}^\text{R[2]}^\text{R[2]}\text{R[2]}\cdots, 2019),\dots\text{Nov 10, 2020}\longrightarrow 0$ Tokenizer. First, BERT relies on WordPiece, so we instantiate a new Tokenizer with this model: from tokenizers import Tokenizer from .... Build a sentiment classification model using BERT from the Transformers library by ... While there are many tutorials about tokenization and on how to train the .... BERT TOKENIZER MAX LENGTH. Nov 11, 2019 · Most transformers are unfortunately completely constrained, which is the case for BERT (512 tokens max) .... import torch tokenizer = torch.hub.load('huggingface/pytorch-transformers', 'tokenizer', 'bert-base-uncased') # Download vocabulary from S3 and cache.. Bidirectional Encoder Representations from Transformers (BERT). Explore ... before tokenization into word pieces, and any accent markers have been stripped.. ... of text processing libraries for classification, tokenization, stemming, tagging, ... FinBERT, which is a BERT language model further trained on Financial news .... Jun 4, 2021 — BERT-base has 110 parameters and BERT-large has 340 parameters, which are hard to deal with. For creating the tokenized dataset we need .... Getting Started with Google BERT. Contents ... Subword tokenization algorithms · Summary ... Extracting embeddings from all encoder layers of BERT.. Intent Recognition with BERT using Keras and TensorFlow 2 - Feb 10, 2020. ... to the NER tag it belongs to) The words are tokenized and there are a total of .. We will combine this with a BERT model from Huggingface's Transformers ... Upload the serialized tokenizer and transformer to the HuggingFace model hub.. by J Singh · 2019 · Cited by 25 — The subword tokenization employed by BERT provides a stronger bias towards such structure than character- and wordlevel tokenizations. We release a subset .... by C Liao · 2020 — Definition Tokenization. X1X1 means a relationship between two companies. LexNLP [Bommarito II et al., 2018] is also used to help us tokenize .... Jul 4, 2021 — BERT: Pre-training of Deep Bidirectional Transformers for Language ... 0:00 Introduction of NLP 0:39 Text tokenization 1:07 Text embedding .... Our previous post on aligning span annotations to Hugginface's tokenizer outputs ... BERT (Bidirectional Encoder Representations from Transformers) is a .. Oct 10, 2020 — Tokenization. Before we process the entire dataset using this

tokenizer, there are a few conditions that we need to satisfy in order to setup the  $\dots$  by J Vamvas  $\cdot$  Cited by  $1$  — One-to-many tokenization. The token is not in the vocabulary; in this case, the WordPiece tokenizer will split the token into a sequence of .... BERT and GPT are two halves of the full encoder-decoder model. ... The input file is previously tokenized, whitespace separated text, one sentence per line.. Semantic Similarity with BERT Quora Question Pairs: Detecting Text ... Tokenizer Oct 31, 2019 · Computing Image Similarity with pre-trained Keras models.. Arabic tokenization, we chose WordPiece( Wu et al., 2016) tokenizer as it was also used during the pretraining of BERT. Figure 3 presents a sentence before and .... ... Face Construct a "fast" BERT tokenizer (backed by HuggingFace's tokenizers ... Load Biobert pre-trained weights into Bert model with Pytorch bert hugging .... Jan 28, 2020 — Subword Tokenization; Byte Pair Encoding (BPE); Unigram Subword ... An example of this is the tokenizer used in BERT, which is called .... by J Kamps — Our main observation is that the limited vocabulary of the BERT tokenizer is affecting many long-tail tokens, which leads to large gains in efficiency at the cost of a .... A simple NodeRED module to implement bert-tokenizer. npm install node-red-contrib-bert-tokenizer. Implement BERT tokenizer as a custom Node-RED custom .... Apr 20, 2020 — Preprocess text data for BERT and build PyTorch Dataset (tokenization, attention masks, and padding); Use Transfer Learning to build Sentiment .... Almost every article I write on Medium contains 1000+ words, which, when tokenized for a transformer model like BERT, will produce 1000+ tokens. BERT (and  $\ldots$  Using the BERT Base Uncased tokenization task, we $\hat{\mathbf{a}} \in \mathbb{M}$  ve ran the original BERT tokenizer, the latest Hugging Face tokenizer and Bling Fire v0.0.13 with the .... Sep 3, 2019 — Huggingface saving tokenizer 120 rows · Pretrained models. ... In this tutorial I'll show you how to use BERT with the huggingface PyTorch .... Wilbert Bert Peter View all 63 ... Entrepreneur (blockchain, tokenization, art, big data) - Startup coach & trainer at Novel-T, University of Twente & EIT Digital.. Discussion[D] BERT for seq2seq tasks (self. 8. PyTorch - An Easy ... Tutorials; Contributors After tokenizing the corpus, we can build a seq2seq Model. Recently .... BERT Explained: A Complete Guide with Theory and Tutorial . ... has to be prior to tokenization since Atorvastatin is not part of BERT's vocabulary — so it would .... Can't import bert.tokenization. Solution: I found it: !pip install bert-tensorflow. install : pip install bert-for-tf2. then import,. from bert import bert tokenization .... In the first step I just want to train BERT with this raw data, without fine-tuning with any ... BioBERT NER issue Construct a "fast" BERT tokenizer (backed by .... We present a replication study of BERT pretraining (Devlin et al. The Roberta Tokenizer in huggingface-transformers describes Roberta's tokenization method .... Deploying huggingface's BERT to production with pytorch . ... a new open-source library for ultra-fast & versatile tokenization for NLP neural net models (i.. ... AutoTokenizer, AutoModelForMaskedLM tokenizer = AutoTokenizer.from\_pretrained("bert-base-multilingual-cased") model = AutoModelForMaskedLM .. Ask questionsBERT Tokenization for WiC. Hi,. I am trying to replicate the SuperGLUE version of the WiC classification model (using BERT) and I cant quite wrap .... Jun 4, 2021 — preprocessing.text import Tokenizer from tensorflow… minimal example of getting BERT embeddings for sentence, using TF 2.0 + Tensorflow .... Mar 30, 2020 · Moreover, the outputs are masked in BERT tokenization format (the default model is BERT-large). For example: from transformers import pipeline .... Jun 19, 2020 — In BERT, the decision is that the hidden state of the first token is taken to represent the whole sentence. To achieve this, an additional token has to .... Tokenization — To tokenize a word under this model, the tokenizer first checks if the whole word is in the vocabulary. If not, it tries to break the word .... A TensorFlow 2.0 Keras implementation of BERT. ... Nov.2019 - ALBERT tokenization added (make sure to import as from bert import albert tokenization or from .... Dec 2, 2019 — import tensorflow hub as hub. from tensorflow.keras.models import Model. from bert.tokenization.bert\_tokenization import FullTokenizer .... #BERT #Huggingface #PyTorch #SentimentAnalysis #TextPreprocessing #NLP #Tokenizer New Message Report Text Preprocessing | Sentiment Analysis with .... Preprocessing and tokenization of all text columns. ... The first step is to use the BERT tokenizer to divide the sentence into tokens. whl; Algorithm Hash digest; .... Nov 28, 2020 — A tensor is a multi-dimensional data holding unit. Now let's import pytorch, the pretrained BERT model, and a BERT tokenizer. Run. 37 mins ·.. The BERT further analyzes each token and divides the tokens into subtokens if necessary, using an inbuilt tokenizer named "WordPiece". In addition to that, the .... Mar 11, 2021 — The BERT tokenizer. To fine tune a pre-trained model you need to be sure that you're using exactly the same tokenization, vocabulary, .... Goto 2 until a predefined limit of word units is reached or the likelihood increase falls below a certain threshold. Text: Source Image: WordPiece as used in BERT.. ... AutoTokenizer, AutoModelForMaskedLM tokenizer = AutoTokenizer.from\_pretrained("bert-base-multilingual-cased") model = AutoModelForMaskedLM .. In the case of Bert-base or GPT-2, there are about 100 million parameters, so the ... classification head and a fast tokenizer (check on this table if this is the case).. The tokenizer block converts plain text into a sequence of numerical values, which AI models love to handle. The same block can process text written in over 100 .... This kernel only shows how character offsets are converted to BERT token offsets for explanatory purposes. ... Use BERT Wordpiece to tokenize each segment. 8d69782dd3

[Cheerleader, clobethh - 9hGNfvjT6O @iMGSRC.RU](https://uploads.strikinglycdn.com/files/f35c1218-c9dc-437b-9020-57ff95435639/Cheerleader-clobethh--9hGNfvjT6O-iMGSRCRU.pdf) [I Soldatini Passano Spartito Pdf](https://kit.co/litbioblogen/i-soldatini-passano-spartito-pdf/i-soldatini-passano) [Armadillovka download](https://uploads.strikinglycdn.com/files/1aefaac2-96ae-4c6e-a7b3-4d6a121f7126/Armadillovka-download.pdf) [RootkhpPro\\_3](https://ligthlareco.weebly.com/rootkhppro3.html)

[Toontrack S2.0 Producer Presets Bundle](https://uploads.strikinglycdn.com/files/4c07f064-2478-4c27-bd8d-da29fbec0952/Toontrack-S20-Producer-Presets-Bundle.pdf) [Geschichten @iMGSRC.RU](https://kit.co/freehasreebo/geschichten-imgsrc-ru-zoniximo/geschichten-imgsrc) [GIRLS 37, 20180816\\_055404 @iMGSRC.RU](https://uploads.strikinglycdn.com/files/3143cae6-94b9-4a7f-a9b9-6485ecec167f/GIRLS-37-20180816055404-iMGSRCRU.pdf) [hancomoffice2014formaccracktorrent](https://trello.com/c/AzmnlGqQ/41-upd-hancomoffice2014formaccracktorrent) [Ugc Net Environmental Science Study Material Pdf](https://icegarmi.weebly.com/ugc-net-environmental-science-study-material-pdf.html) [chief architect ssa user name and pass crack](https://pertitunit.weebly.com/chief-architect-ssa-user-name-and-pass-crack.html)